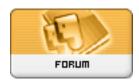

Forum: HM General Chit Chat

**Topic: Hiatus Subject: Re: Hiatus**Posted by: JrMcDeath

Posted on: 2015/1/13 14:05:18

That does help. I have so much crap that I have installed to try out that it takes my poser 10 minutes to start up. I do want to cut that time down, BUT I can live with it if I can simply delete the stuff out of my Libraries in the program. I don't really use Poser, but I know for a fact that I would not ever use any of the V3 stuff again, so I want it gone. It would be nice to eliminate it correctly, but then I would probably break something. And I am way too lazy to start from scratch.

Once I delete it out of the library, I can then delete the folder through my file browser. OR can I delete the items that way as well. Open up explorer and go into the libraries and mass delete stuff. As long as I don't mess with the textures or geometries, like you said, I shouldn't break anything.